## **How to sign up for Academic Support services:**

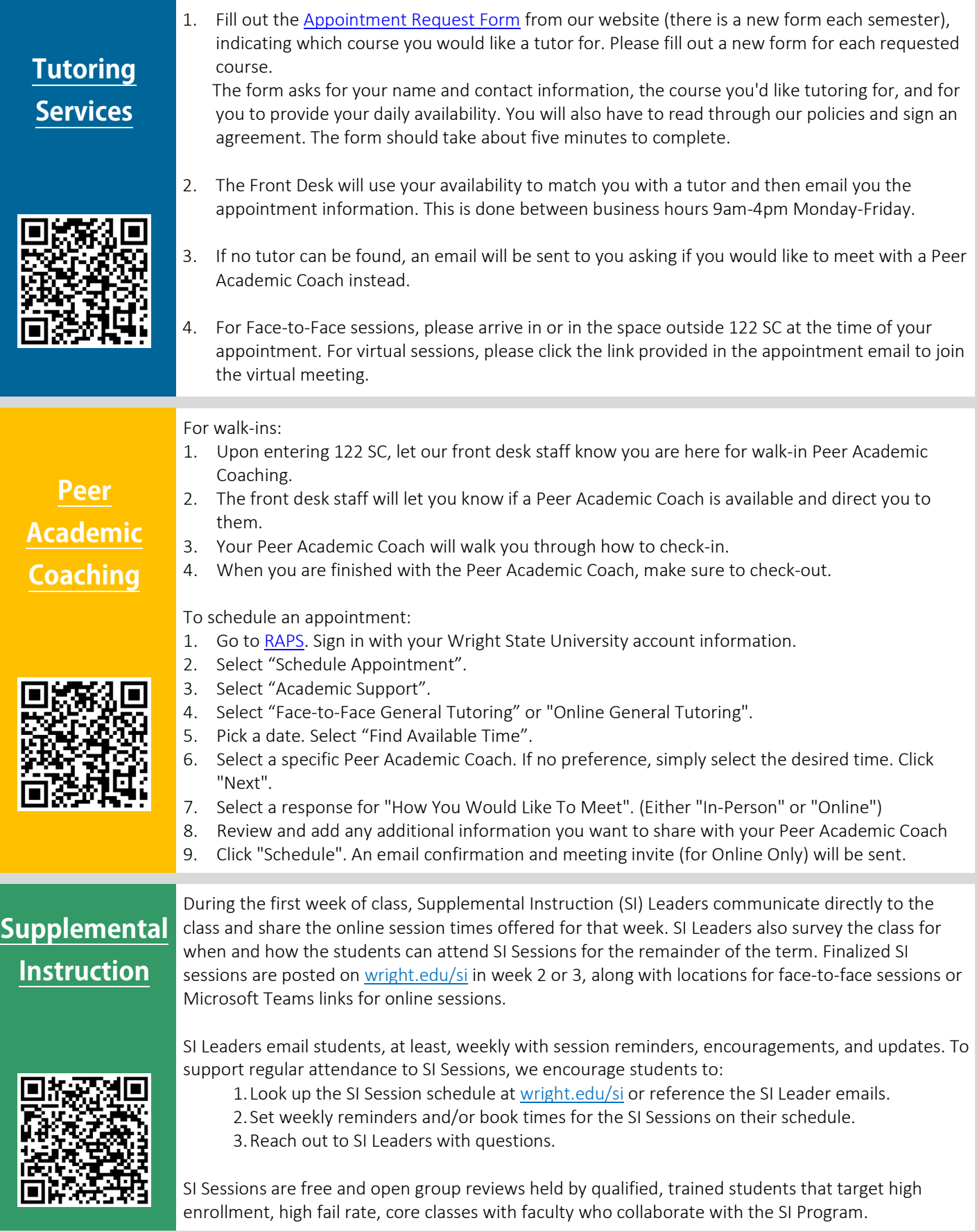

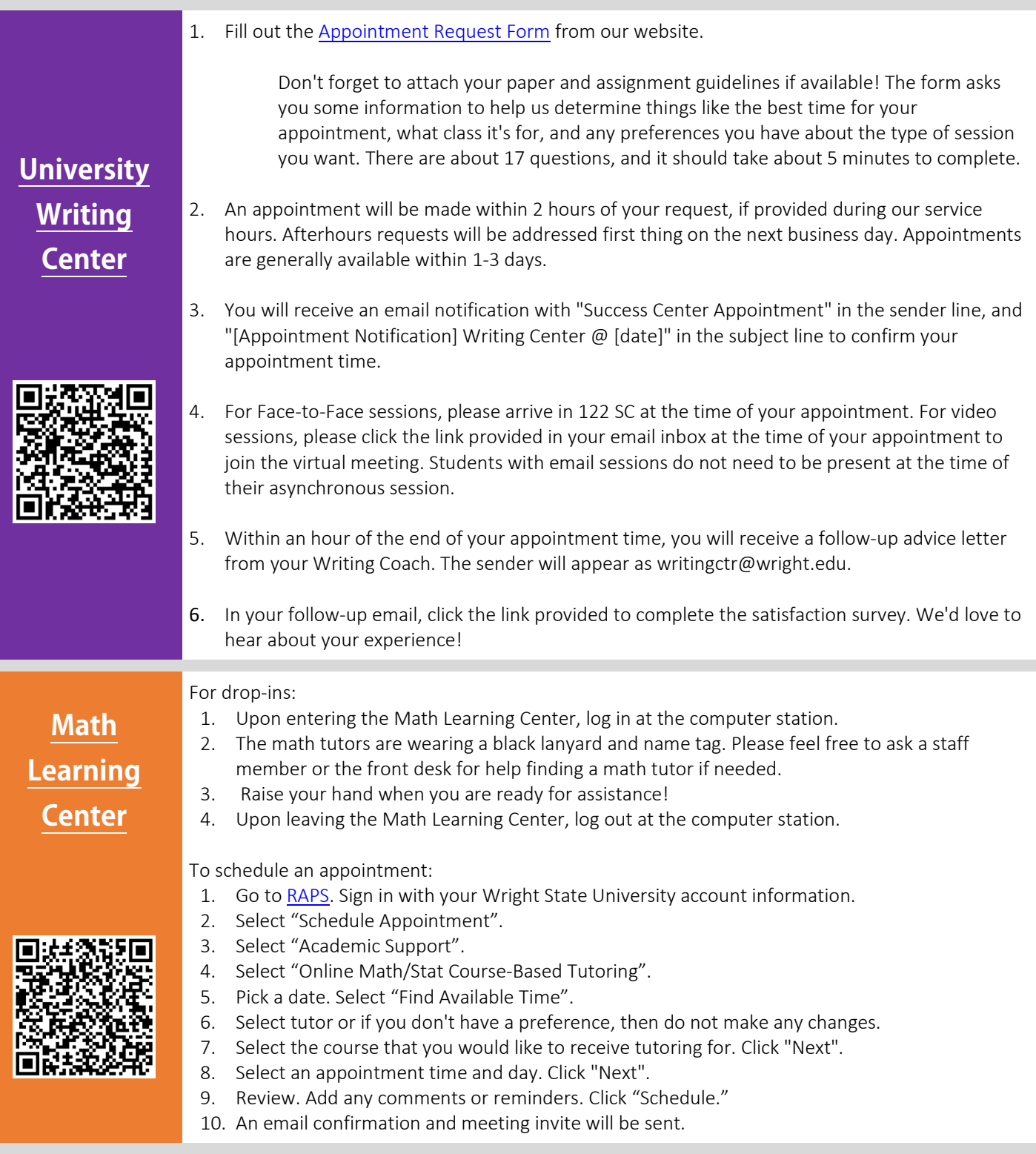

**122 Student Success Center**

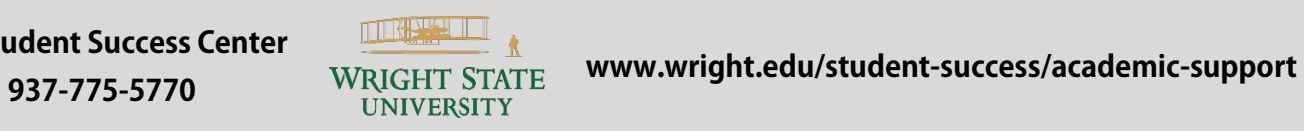